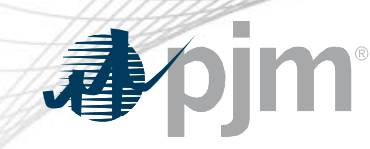

# Fast Start Pricing Compliance Filing Details (ER19-2722)

Vijay Shah and Rebecca Stadelmeyer Market Implementation Committee February 10, 2021

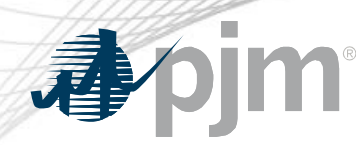

FERC Compliance Directives

- PJM is required to submit a compliance filing addressing:
	- Additional clarity for Fast Start capable resources
	- Revised Offer Verification process for Composite Offers
- Additional compliance requirements:
	- Remove tariff language intended to provide additional uplift and lost opportunity cost payments
	- Remove tariff language indicating TPS **will not** be performed in the Pricing Run

# \*January 2021 MIC Presentation detailing [FERC Order](https://www.pjm.com/-/media/committees-groups/committees/mic/2021/20210112/20210112-item-10-order-on-pjm-fast-start-compliance-filing.ashx)

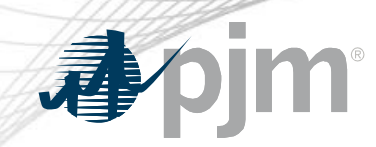

FERC Compliance Directives

- PJM required to include preferred date of implementation
- Compliance filing needs to be filed on or before Tuesday February 16, 2021 (Monday February 15, 2021 is a Federal Holiday)

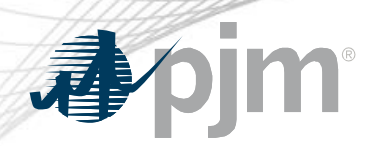

#### Eligible Fast-Start Resources

- Units must first be classified as Fast-Start capable in order to qualify for Fast-Start **Pricing**
- Generators based on technology type are pre-defined as Fast-Start Capable by default
- Resource not classified as Fast-Start capable may seek to be Fast-Start capable during the annual review period
	- Deadline to submit request: April 15
	- PJM review period (includes consultation with IMM): April 15 May 31
	- Effective: June 1 and onwards
- Supporting data must be provided to prove unit can startup within one hour
- If unit cannot meet their bid in parameters, may lose Fast-Start capable designation
	- To be reconsidered, the unit may submit supporting data during the annual review period

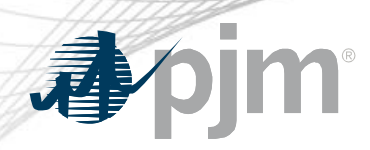

# Eligible Fast-Start Resources

- Resources classified as FS capable by default:
	- Generation Type:
		- Fuel Cells
		- All CTs
		- Diesels
		- Hydro
		- Battery
		- Solar
		- Landfill
		- Wind
- All Economic Load Response
- Resource classified not FS capable by default\*:
	- Combined Cycle
	- Steam
	- Nuclear

# \*Resources may request to be considered FS Capable

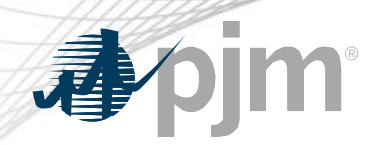

- Once a unit is deemed Fast-Start capable, they must also meet the following requirements in order to qualify for Fast-Start Pricing:
	- Notification Time + Startup Time  $\leq 1$  hour
	- Minimum Run Time  $\leq 1$  hour
	- Resources must be online and running for PJM
- Pumped Hydro resources using the PJM Hydro Optimizer, partially Pseudo-tied resources, and dynamically scheduled resources are not eligible for Fast-Start Pricing

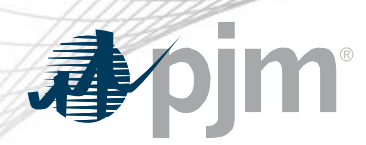

- Order 831 requires validation of incremental energy offers above \$1000 prior to using them to set LMP
- FERC is mandating that a Fast-Start resource's Composite Energy Offer over \$1,000/MWh is validated prior to being eligible to set LMP
- For Fast-Start resources, Composite Energy Offer, is the incremental offer plus amortized commitment costs
- For offer verification validation purposes, the Composite Energy Offer includes the amortized Start Up and No Load cost at all times for generation resources
- For offer verification validation purposes, the Composite Energy Offer includes the amortized Shutdown cost at all times for Economic Load Response resources

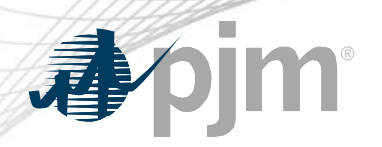

# Offer Verification - Effective Offers over \$1,000/MWh

#### **For Generation Resources:**

- If the Composite Energy Offer is calculated to be above \$1,000/MWh at the resource's economic maximum
	- PJM will validate the startup cost and no load cost plus incremental offer
	- New display in Markets Gateway to provide validation results
	- No changes to existing logic for validating incremental energy offers above \$1,000/MWh
	- Applies to both cost and price-based offers
- Composite Energy Offers cannot be above \$2,000/MWh for the purpose of setting LMP

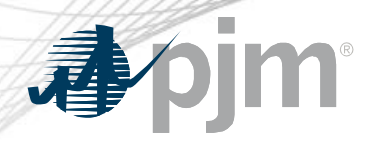

# Offer Verification - Effective Offers over \$1,000/MWh

#### **For Economic Load Response (ELR):**

- If Composite Energy Offer is above \$1,000/MWh:
	- Shutdown cost must be validated
	- The Market Seller is to provide PJM supporting documentation in advance that supports the end use customer's incremental and shutdown costs if they exceed \$1,000/MWh
	- No changes to the existing logic for validating incremental energy offers
- Composite Energy Offers cannot be above \$2,000/MWh for the purpose of setting LMP

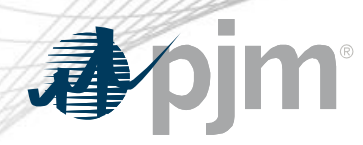

# Offer Verification - Effective Offers over \$1,000/MWh

- **Composite Energy Offer** = incremental offer + (no load (\$) / EcoMax  $(MWh)$  + (startup  $(\$)$  / (EcoMax (MWh)\*min run time))
- The following logic will be applied for the Composite Energy Offer above \$1000/MWh and less than or equal to \$2000/MWh

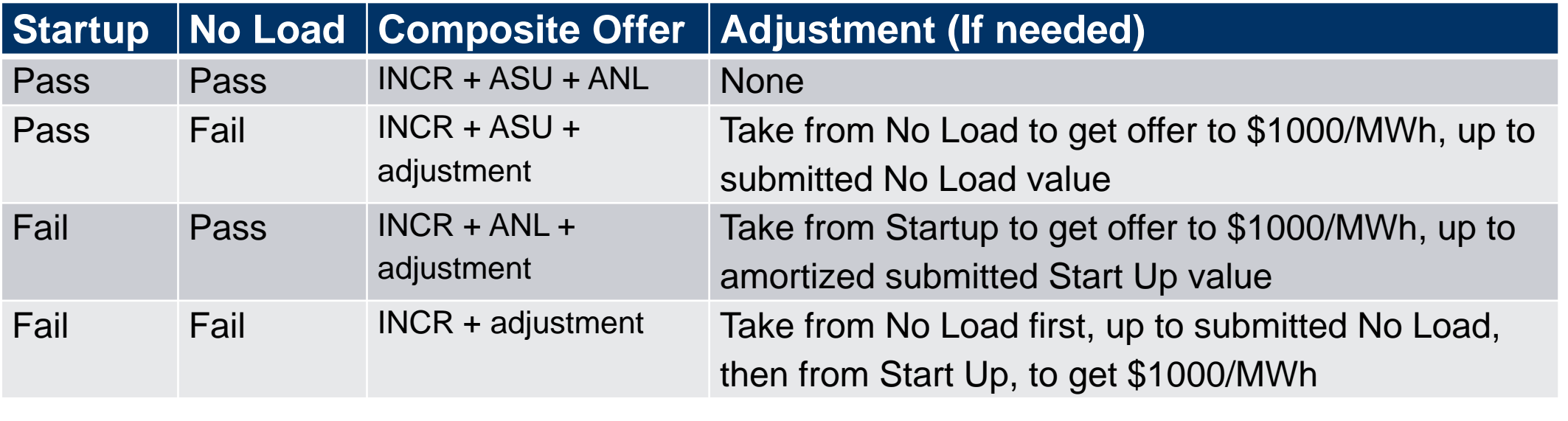

**INCR** = Incremental Offer at Ecomax **ASU** = Amortized Start Up Cost **ANL** = Amortized No Load Cost

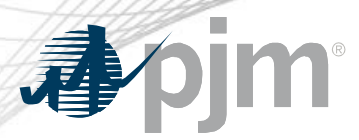

Example 1

#### Scenario: Startup Fails, No Load passes with uncapped composite offer above \$1000 at Economic Maximum

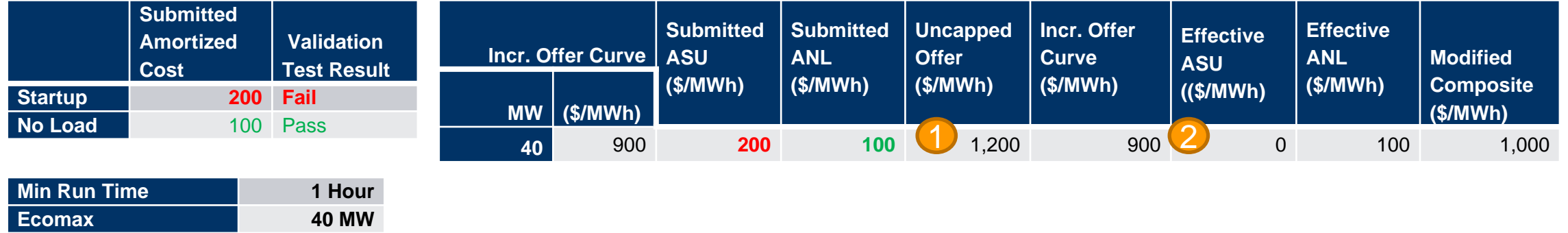

Original submitted composite offer is above \$1000; therefore, offer verification is triggered 1

Since Startup failed, exclude Startup cost from verified composite offer 2

\*After the minimum run time has been met, the modified composite offer at the bid in Economic Maximum will remain at \$1000 as the updated verified composite offer is \$1000.

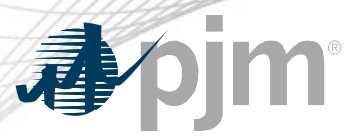

Scenario: Verified composite offer below \$1000 and failed startup is needed to cap offer at \$1000

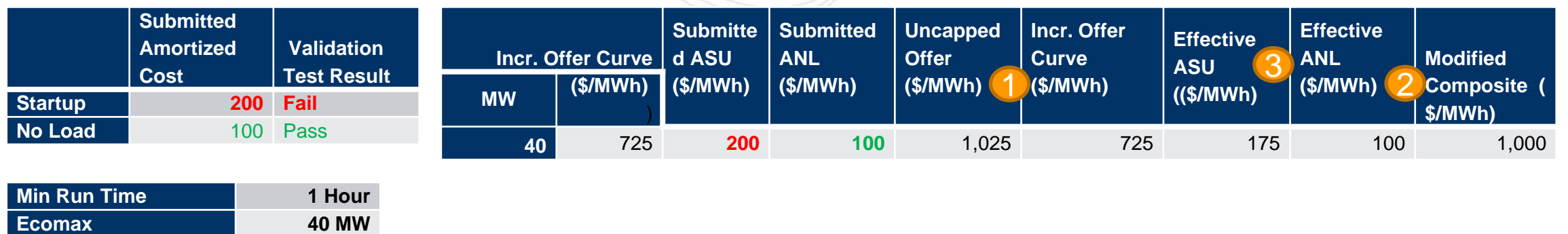

Original uncapped composite offer is above \$1000; therefore, offer verification is triggered 1

Since No Load pass reasonability test, included it in the composite offer 2

- Since verified offer is below \$1000, additional startup cost is needed to get the composite offer to \$1000 3
	- A. \$175 amortized Startup cost is needed [\$1000 (725+100)]

\*After the minimum run time has been met, the verified composite offer is \$825 (\$725 incremental offer + \$100 of amortized No Load).

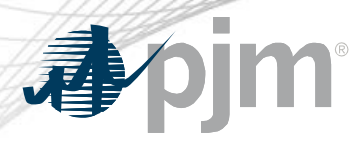

Example 3

#### Scenario: Incremental offer is above \$1000 with NL passed

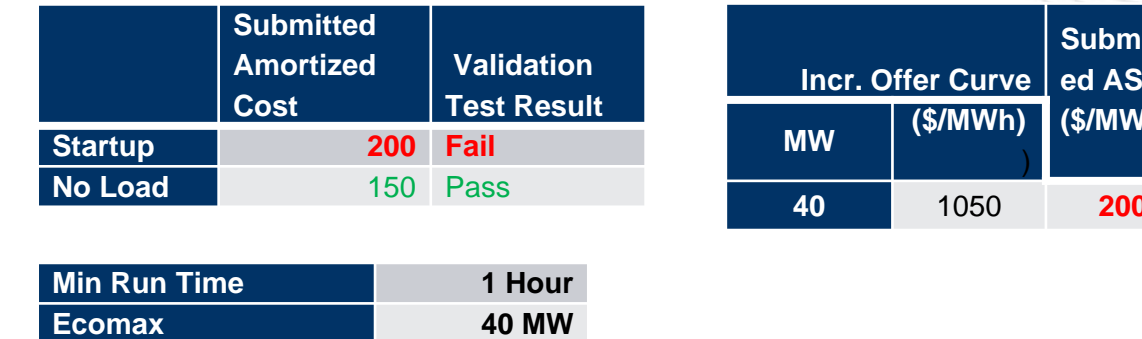

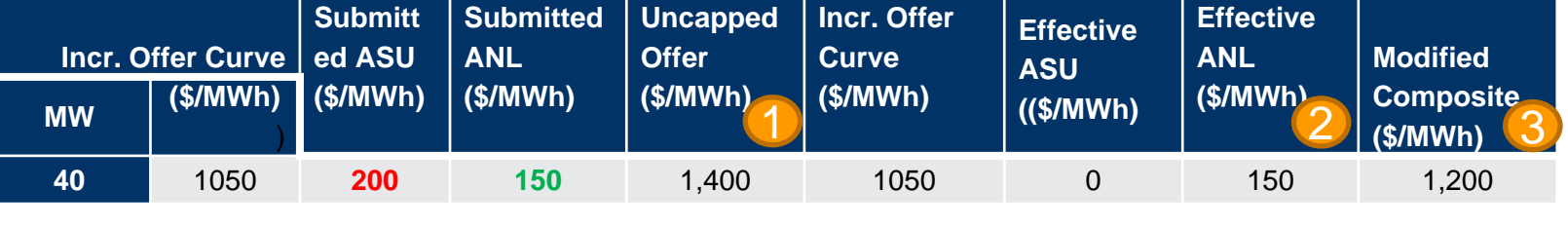

1. Original uncapped composite offer is above \$1000; therefore, offer verification is triggered Since No Load pass reasonability test, included it in the composite offer Capped composite offer during minimum run time is \$1,200 (Exclude Startup) 1 2 3

\*After the minimum run time has been met, the verified composite offer would *still* be \$1,200 (\$1,050 + \$150 No Load).

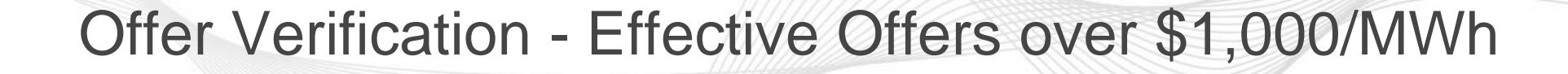

- Validation Details (Status Quo)
	- Information submitted to COA and commodity cost from Platts/ICE will be used to perform validation
	- Composite Energy Offer will be calculated and validated at the resource's Economic Maximum MW or Shutdown Cost for ELRs
	- Fast-Start resources with Composite Energy Offer over \$1,000/MWh, will be screened and validated each time a variable affecting the Enhanced Energy Offer calculation is changed

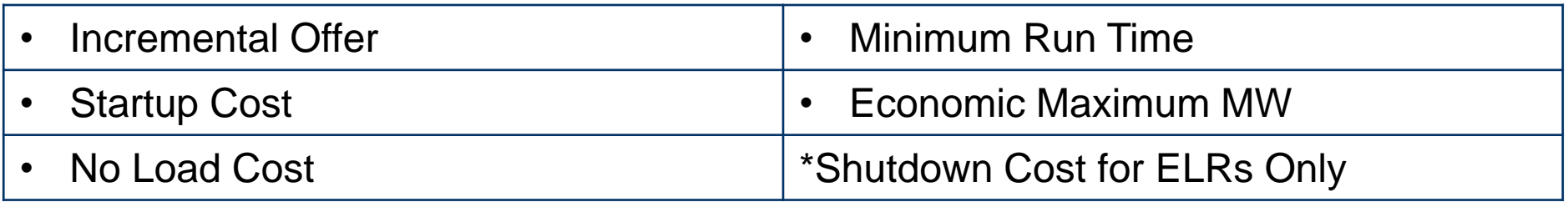

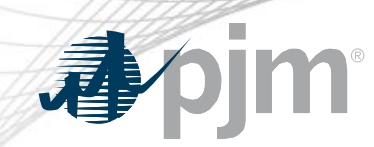

Market Settlement Changes

- Specific to Market Settlements, the Commission found that PJM had submitted Tariff language that complied with this directive.
- However, the Commission also found that PJM had submitted additional, unnecessary Tariff provisions that would provide additional uplift payments.

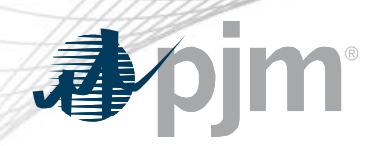

Accepted Settlement Components

- Dispatch Differential Lost Opportunity Cost Credits
- Double Counting of Commitment Costs

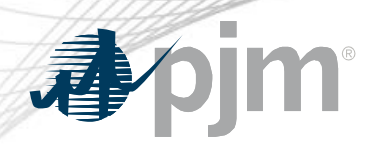

Rejected Settlement Components

- The following settlement components will be removed from the compliance filing:
	- Day-ahead Scheduling Reserve (DASR) Lost Opportunity Cost **Credits**
	- Day-ahead Transaction Make Whole Payments
	- Real-time Make Whole Credit

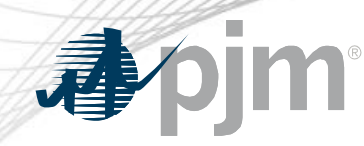

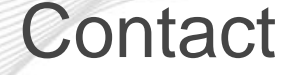

Vijay Shah; Vijay.Shah@pjm.com

Rebecca Stadelmeyer; Rebecca.Stadelmeyer@pjm.com

Thomas DeVita; Thomas.Devita@pjm.com

Phil D'Antonio; Philip.D'Antonio@pjm.com Member Hotline (610) 666 – 8980 (866) 400 – 8980 custsvc@pjm.com

**Please send feedback on compliance directive, if any, to the above contacts.**

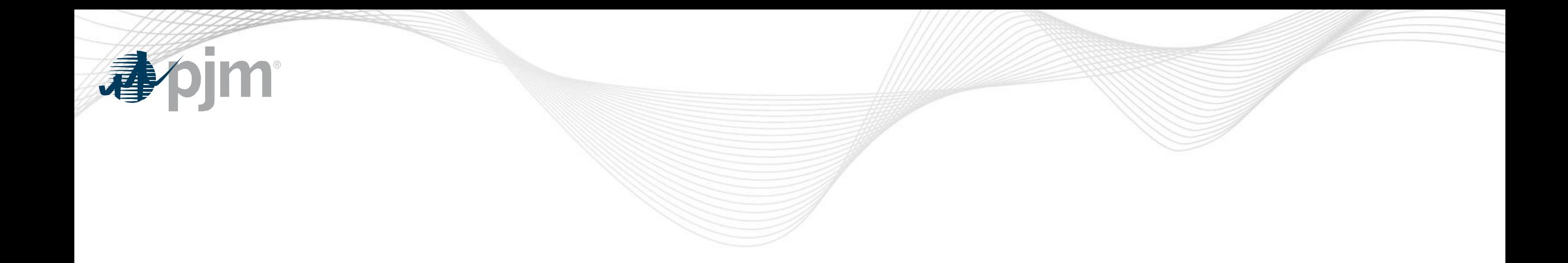

# Appendix – Market Settlement Details

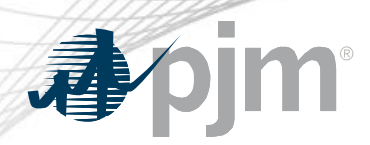

- The FERC order accepted PJM's proposal to use lost opportunity cost (LOC) credits to offset the incentive for overgeneration or price chasing
	- Incentive can exist when a resource is dispatched down to maintain power balance due to the need to accommodate the inflexibility of Fast-Start resources as well as the inclusion of commitment costs into the LMP
	- Pool-scheduled and dispatchable self-scheduled resources are eligible to receive this LOC credit

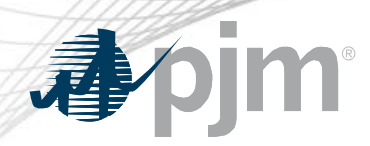

- Objective
	- Minimize incentive for a resource to deviate from dispatch instructions by chasing LMP
- Approach
	- Calculate a Dispatch Differential LOC (DD LOC) that is the difference between additional revenue above cost that a resource would have received if it operated at the Pricing Run MW and the actual revenue above cost the resource earned

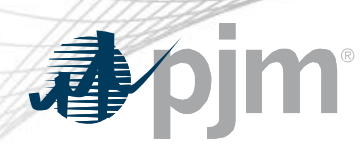

- Resources will continue to receive eligible LOC credits if scheduled for:
	- Regulation
	- Synchronized Reserve
	- Reactive Services
	- Reduced or suspended due to a transmission constraint or for other reliability reasons
- For these resources, existing LOC credits cover the differences between the pricing run and the dispatch run and as a result these resources will not be eligible for DD LOC
- Eliminates the potential for duplicate LOC credits for the same MWs

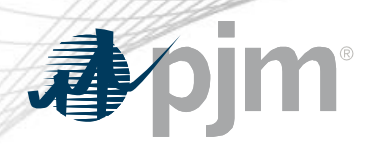

- Dispatch Differential LOC will only be calculated for the Realtime Market
- Dispatch deviations can only occur in the Real-time Energy Market, so this LOC does not apply to the Day-ahead Market

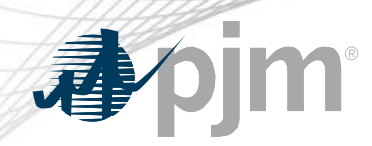

- Five-minute interval based calculation
- Dispatch Differential LOC will equal the positive difference between the revenue above cost that a resource would have received if it operated at the Pricing Run MW and the actual revenue above cost the resource earned
- Dispatch Differential LOC credits will be allocated to Real-time load plus exports on an hourly basis

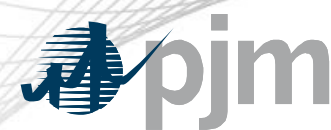

Dispatch Differential LOC Calculation

**Pricing Run Revenue Above Cost** (Expected MW Output  $*$  LMP<sub>P</sub>) – Incremental Energy Offer for Expected MW Output

Expected MW Output is the MW value of the resource based on the Final Offer at the five minute Real-time LMP at the resource bus

- Dispatch Run Revenue Above Cost Greater of (Dispatch MW, Actual MW)  $*$  LMP<sub>P</sub> – Lesser of (Cost of Dispatch MW, Cost of Actual MW)
- Dispatch Differential LOC = Max(Pricing Run Revenue Above Cost Dispatch Run Revenue Above Cost, 0)

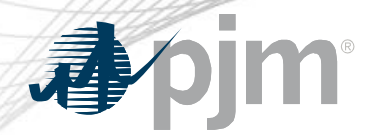

# Dispatch Differential LOC Calculation

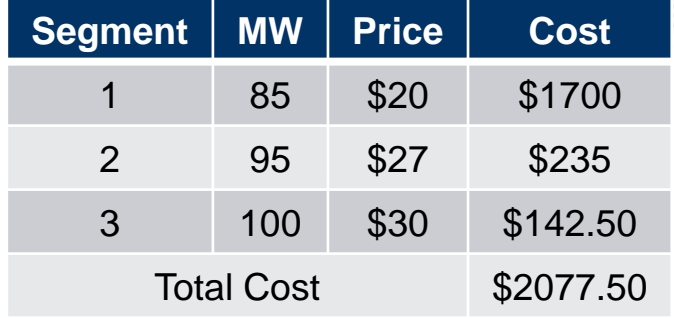

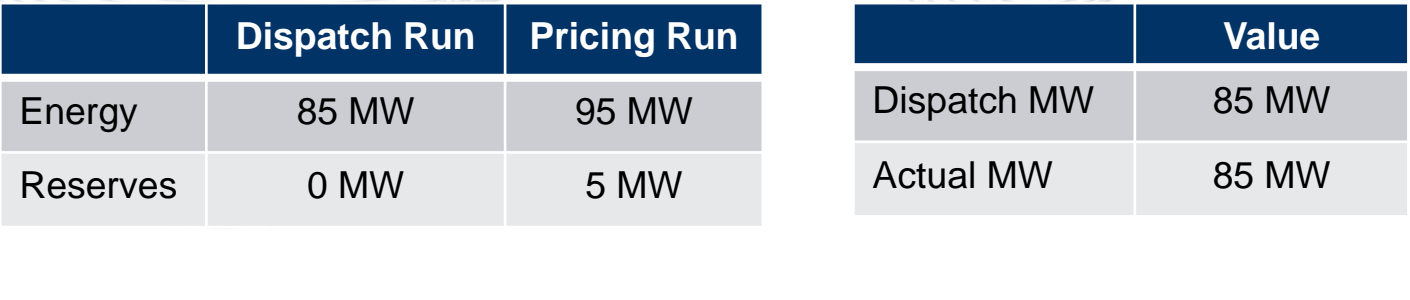

Pricing Run Revenue Above Cost = (Expected MW Output \* LMP<sub>P</sub>) – Incremental Energy Offer for Expected MW Output

- $= (100$  MW  $*$  \$30/MW) \$2077.50
- $=$  \$3000  $-$  \$2077.50
- $=$  \$922.50

Dispatch Run Revenue Above Cost = Max (Dispatch MW, Actual MW \* LMP<sub>P</sub>) – Min (Cost of Dispatch MW, Cost of Actual MW)

- $= (85$  MW  $*$  \$30/MW)  $-$  (85 MW  $*$  \$20/MW)
- $= $2550 $1700$
- $=$  \$850

Dispatch Differential LOC = Pricing Run Revenue Above Cost - Dispatch Run Revenue Above Cost

 $= $922.50 - $850$  $= $72.50$ 

# Dispatch Differential LOC Calculation

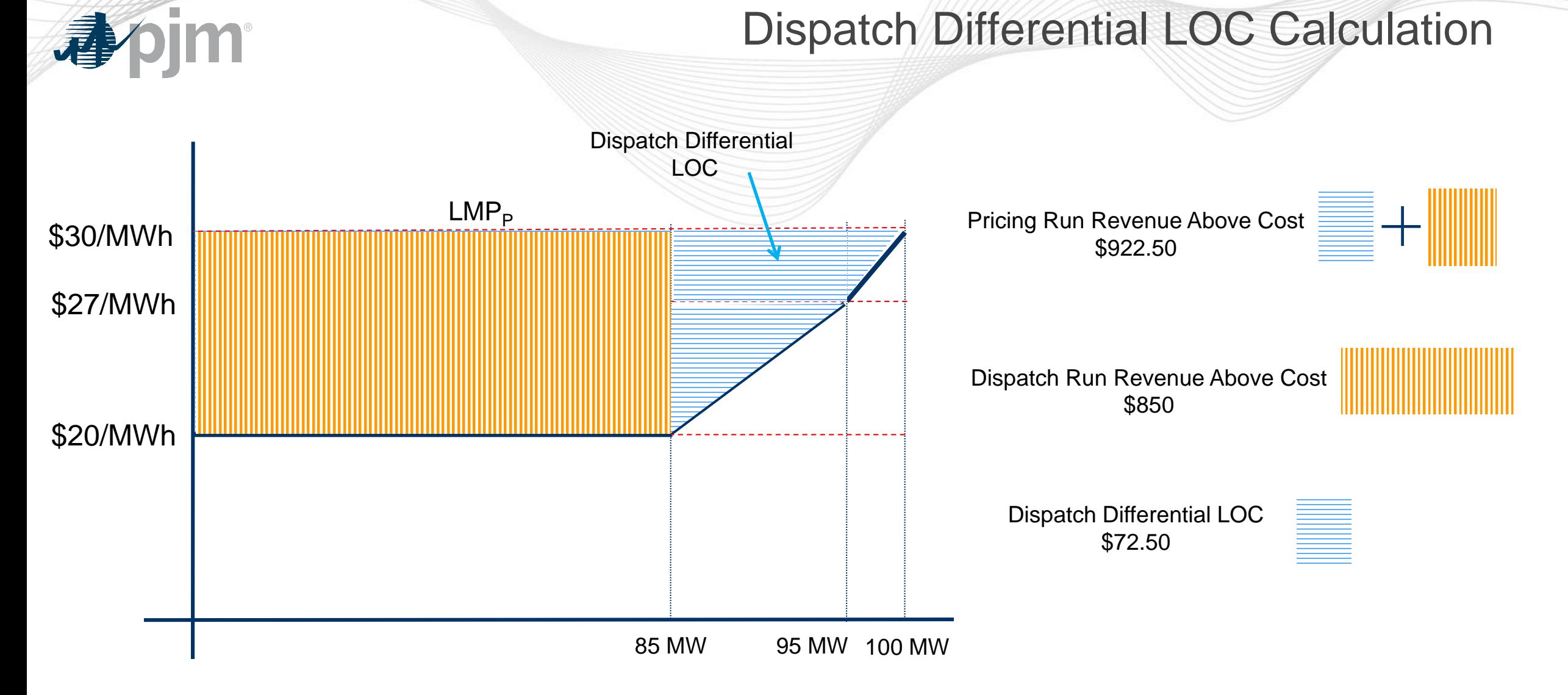

www.php

Double Counting of Commitment Costs

# A resource is dispatched higher in Real-time than in Day-ahead (positive balancing MW)

# **AND**

# The resource is made-whole for 100% of its startup and no-load costs in Day-ahead.

*When these are true, the resource has an opportunity to collect revenues in Realtime to cover costs that have already been compensated via Day-ahead uplift. This situation can occur today and is not unique to Fast-Start Pricing.*

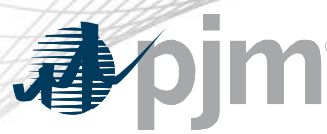

www.php

### Double Counting Solution

- Costs recovered via uplift in the Day-ahead Market that are subsequently recovered in Real-time Market revenues are subtracted from Day-ahead uplift
- Implemented by calculating Operating Reserve Targets:
	- Day-ahead Operating Reserve Target = Total DA Offer Cost\* DA Revenue
	- Balancing Operating Reserve Target = Total RT Offer Cost\* Total Revenue\*\*

\*Total Offer Cost includes Incremental Offer + Startup + No Load

\*\*Total Revenue includes DA Credits + Balancing Credits + Ancillary Service Revenue + Real-time Make Whole Credits

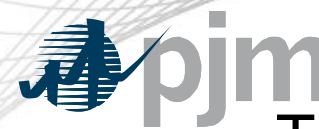

www.php

#### Double Counting Examples

- The total Operating Reserve Credits are capped to ensure no over payment
	- DA OR Credit Offset = MAX(DA OR Target Bal OR Target, 0)
	- Bal OR Credit = MAX(Bal OR Target DA OR Credit, 0)
		- The balancing credit is equal to the portion of balancing uplift that wasn't recovered via Day-Ahead uplift (Status quo)
- This calculation will apply to all resources, not only Fast-Start

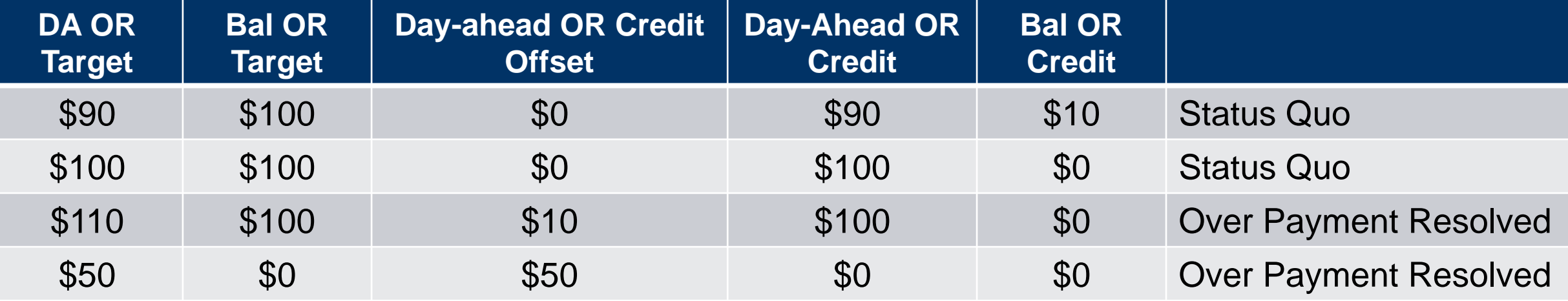

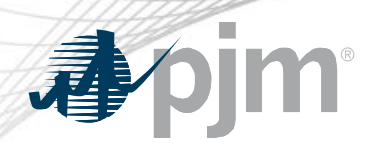

- With Fast-Start Pricing, LOC is calculated to ensure that the DASR MW the resource is backed down in the Day-ahead dispatch run receives the same revenue above cost the resource could have received if it had been assigned energy for that same quantity
	- Goal is to maintain indifference between providing energy and reserves
- If DASR Clearing Price Credits < (Offer + Lost Opportunity Cost), resource is eligible for DASR LOC credit
- Introduces new Billing Line Item for DASR LOC credit

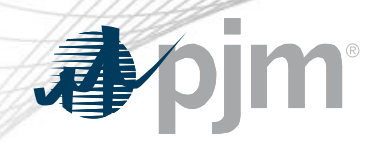

# Day-ahead Scheduling Reserve (DASR) LOC

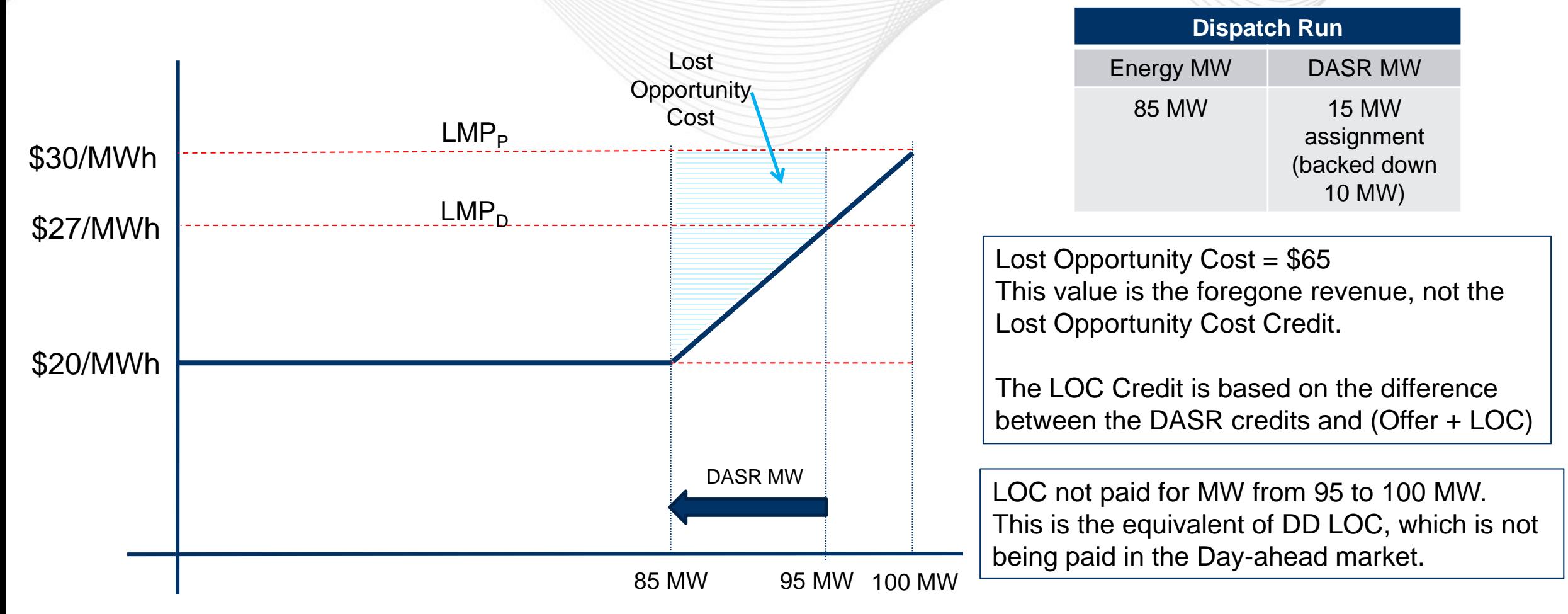

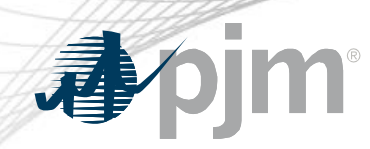

# Day-ahead Transaction Make Whole Payments

- Day-ahead Transactions include:
	- -
		- Decrement Bids
		- Up-to Congestion Transactions
- Virtual Transactions **Constant Constant Constant Price Responsive Demand** 
	- Increment Offers Dispatchable Exports

• Transactions that clear in the Day-ahead dispatch run but are not economic in the Day-ahead pricing run will be made whole to their offer

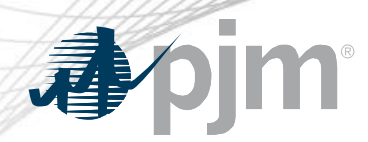

- These credits represent the cost of MWs that are provided in real-time in excess of the resource's day-ahead assignment that are not compensated by real-time LMP
- Credits only apply to pool-scheduled or dispatchable selfscheduled resources

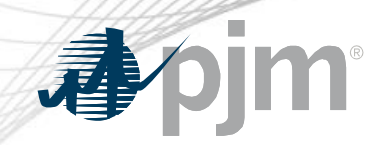

#### Real-time Make Whole Credit

- Eligibility rules:
	- 1. Real-time dispatch MW greater than Day-ahead assignment
	- 2. Real-time dispatch MW greater than the output level of the resource based on the intersection of RT LMP with the offer curve

Real-time Make Whole Credit Calculation

A. Using Final Offer, calculate the cost of the MWs between the:

(1) Greater of DA Schedule MW and expected MW output at RT LMP

AND

(2) Lesser of RT Dispatch MW and actual MW output

- B. Calculate the revenue for the MW difference between (1) and (2) at RT LMP
- C. The Real-time Make Whole Credit is equal to the positive difference between the cost and revenue: A – B.

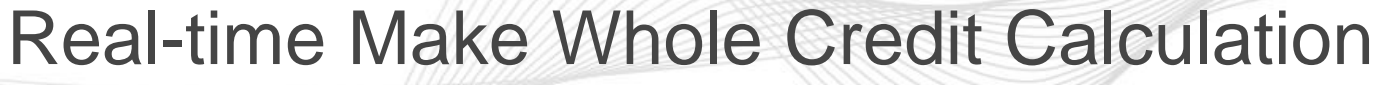

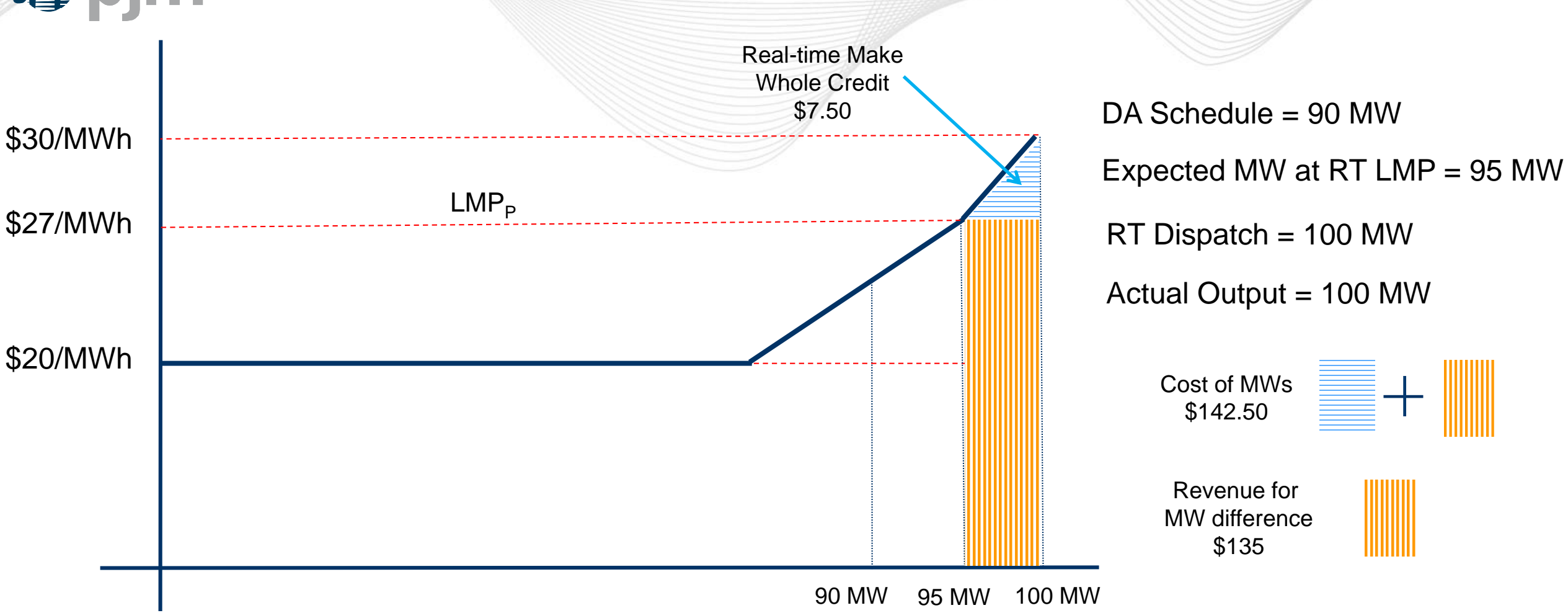

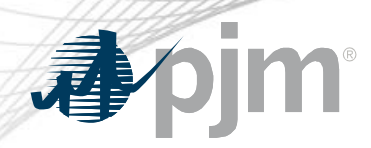

#### Operating Reserve Credits

- Status Quo
	- Balancing Operating Reserve segments
- Changes
	- Real-time Make Whole Credit is an additional revenue component to offset Balancing Operating Reserve credits